# **Unit 6. Writing Testbenches**

- 6.1 The Importance of Verification
- 6.2 Verification Tools
	- 6.2.1 Logic Simulation Overview
	- 6.2.2 True Value Simulation
	- 6.2.3 Event-Driven Simulation
- 6.3 Behavioral HDL
- 6.4 Writing Testbenches

# 6.1 The Importance of Verification

- Verification is a process used to demonstrate the functional correctness of a design.
- Verification is not a testbench, nor is it a series of testbenches.

What is a testbench?

The term "testbench", in VHDL and Verilog, usually refers to the code used to create a pre-determined input sequence to a design, then optionally observe the response.

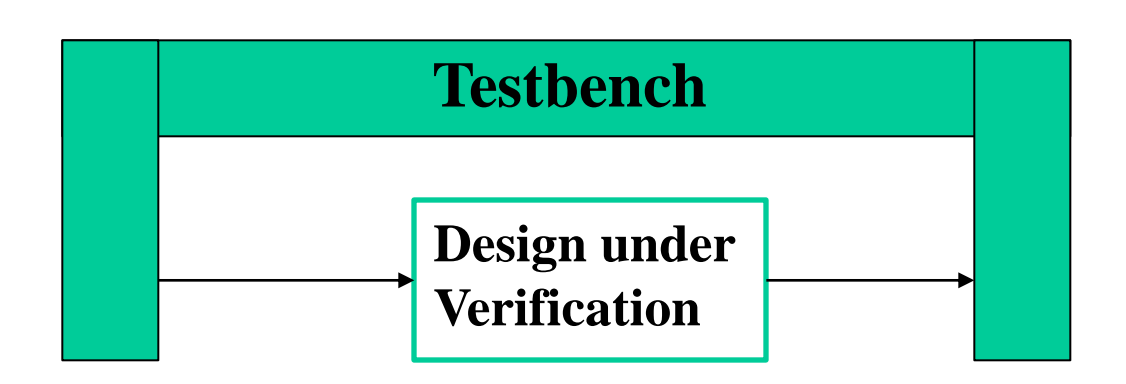

# 6.1 The Importance of Verification (cont'd)

- Verification consumes about 70% of the design effort.
- Verification is on critical path.
- Verification time can be reduced through parallelism. To parallelize the verification effort, it is necessary to be able to write-and debug- testbenches in parallel with each other as well as in parallel with the implementation of the design.
- Using abstraction reduces control over low-level details. Verification time can be reduced through automation.

# 6.2: Verification Tools

Different kinds of verification tools can be used to verify different aspect of the design and identify different types of errors.

- Linting tools
- Simulators
- Waveform viewers
- Code coverage analysis
- Revision control and issue tracking

## Simulator

- A tool for design verification testing;
- Ascertain a design perform its specified behavior (function and timing)

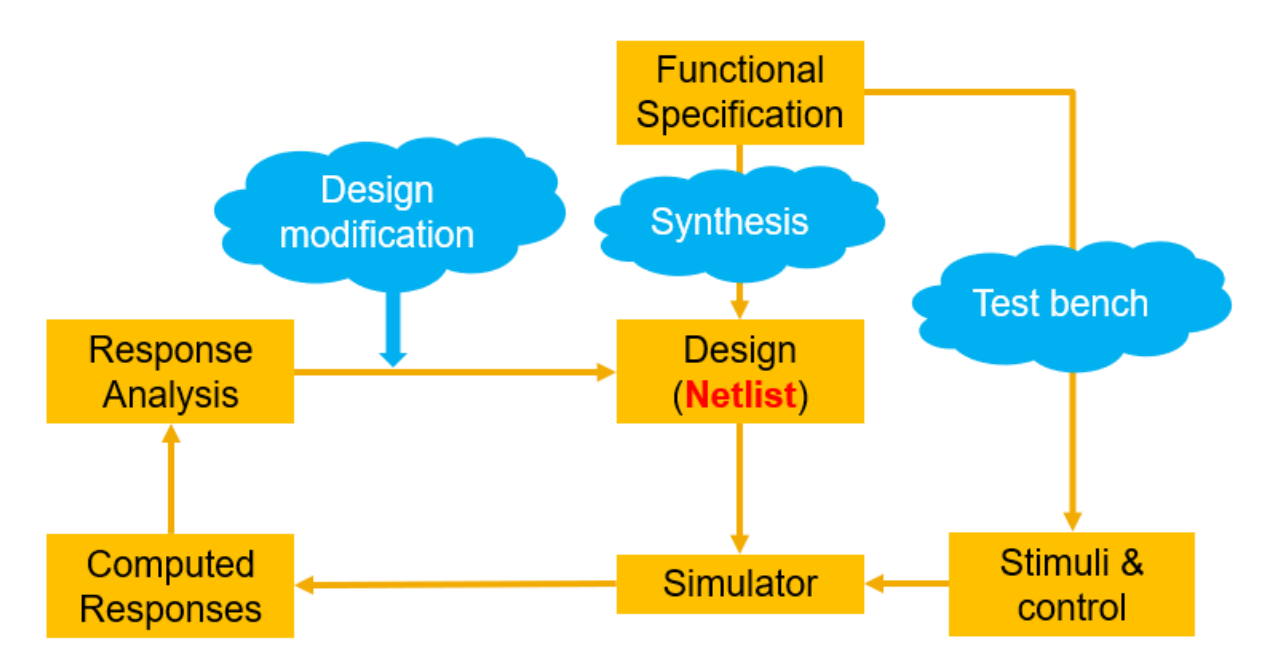

### Logic Simulation Overview

# 6.2.1 Logic Simulation **Overview**

**Netlist**: a format (or language) that describes a design as an interconnection of modules. Netlist may use hierarchy.

## **Modules, blocks or components** described by:

- I/O functions
- Delays associated with I/O signals
- Examples: FET, resistors, capacitors, gates, adder etc.

**Interconnectors** represent:

Ideal signal carriers or ideal electrical conductors

# 6.2.2 True Value Simulation

Determine the output for certain inputs Find design errors, timing problems, etc.

Limitations:

- The set of design errors is not enumerable
- No formal procedure to generate tests
- A system passes the test is shown correct only with the applied test cases
- Simplified circuit model
- A circuit passes the simulation test may not work when being wired up

# 6.2.2 True Value Simulation (cont'd)

## Timing :delay models in VHDL

- Transport delays
- Initial delays

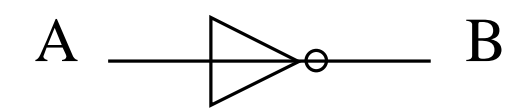

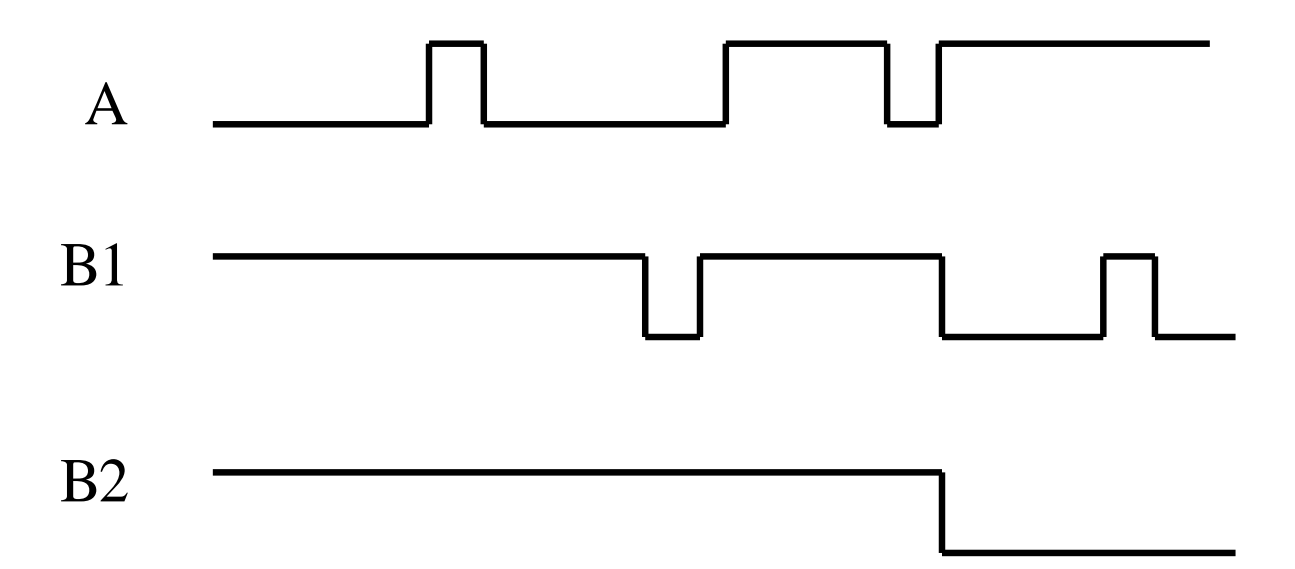

## **Transport delay:**

- Model transmission lines.
- Line\_out <= **transport** line\_in **after** 3 ns;
- Remarks: Output is assigned with specified delay independently from the width of the pulse in waveform.

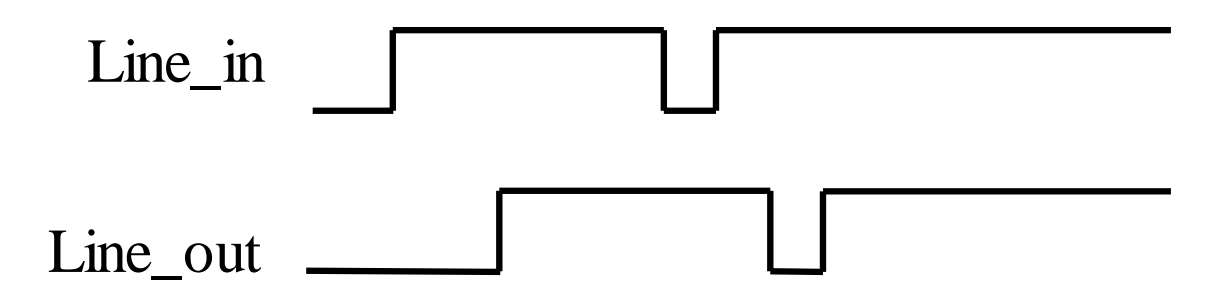

### **Inertial delay (default):**

- Model the devices. Default delay model implemented in VHDL.
- Line\_out <= **inertial not** line\_in **after** 3 ns;
- Line\_out  $\leq$  **not** line\_in **after** 3 ns;
- Line\_out <= **reject** 500ps **inertial not** line\_in **after** 3 ns;
- Remarks: Impulses shorter than the specified switching time are not transmitted.

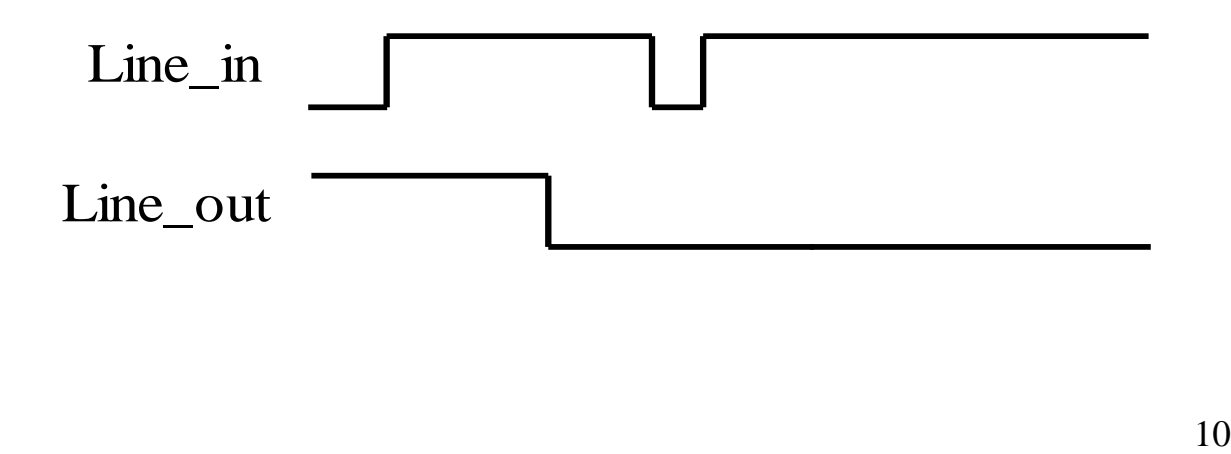

# 6.2.3 Event-driven Simulation

- General concept behind most simulation algorithms
- An event represents a change in the value of a signal line at some simulated time t
- If the value of a signal line x changes, then all gates having x as input are activated
- If the activated gates change their output values, new events are generated.

## 6.2.2 Event\_driven Simulation (cont'd)

• An event list can be organized as a linked list stored in increasing time order

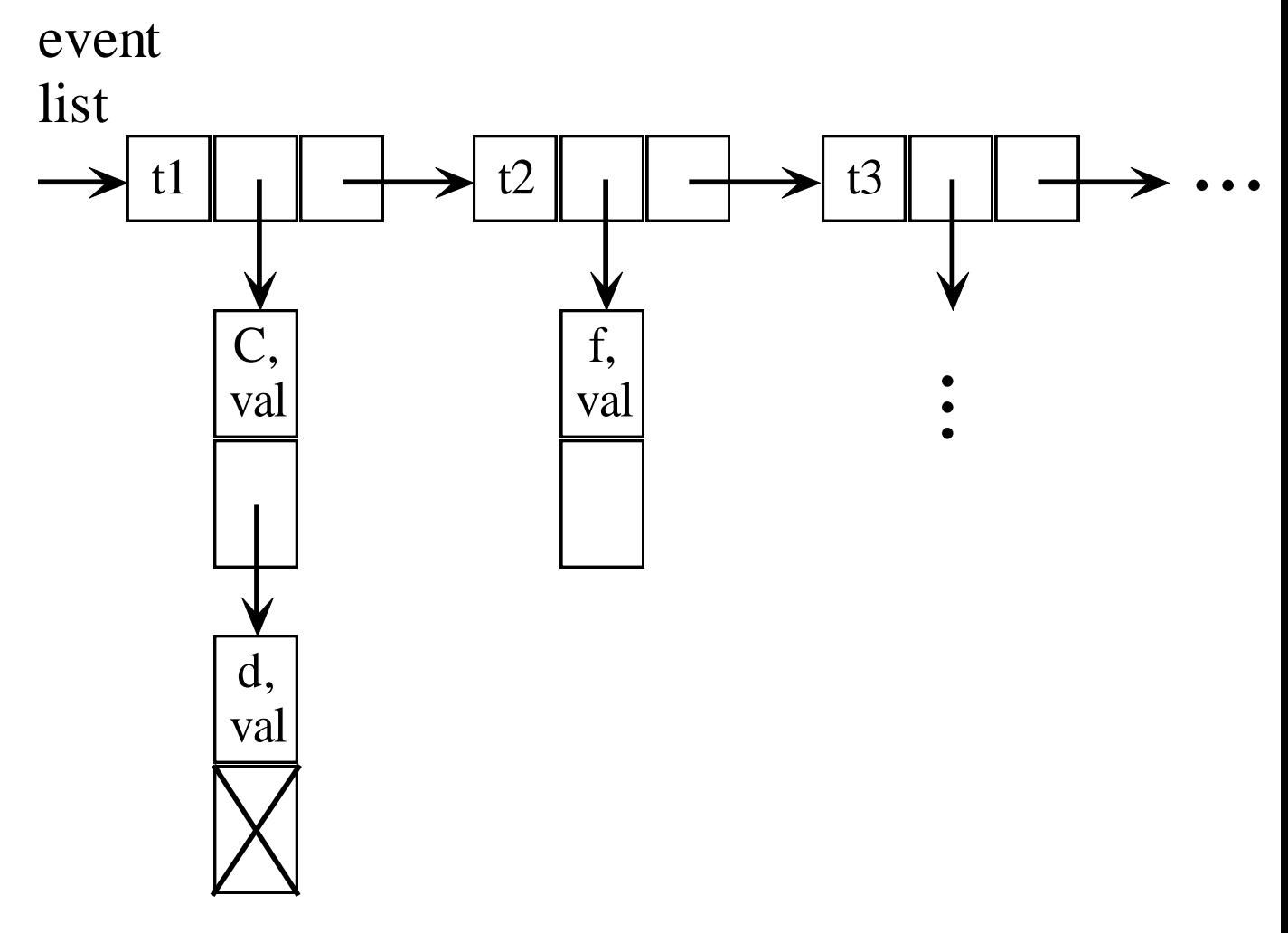

## 6.2.2 Event\_driven Simulation (cont'd)

Two-pass algorithm for gate-level event-driven simulation **While**(event\_list is not empty) do begin For  $(every event(x,val)$  at time t) do begin Get the event (x,val) **If**(current\_val\_of\_x  $\ll$  val) then begin Current val of x=val For (each gate J on fanout list of x) do begin Change the value of fanout line going into gate J Add gate J to activated\_gates **End**

**End**

#### **End**

**For** (each gate J of activated\_gates) do begin

Compute output value of gate J

 $$ begin

Schedule (output\_line\_number\_gate\_J,output\_value\_gate\_J) for time t+delay of gate\_J

#### Last scheduled\_value\_gate\_J=output\_value\_gate\_J **End**

**End**

#### **End**

## 6.2.2 Event\_driven Simulation (cont'd)

- Pass1
- Get the entries from the event list associated with the current time t
- Determine the activated gates
- This is to avoid multiple evaluations of a gate that is activated by more than one event
- Pass<sub>2</sub>
- Compute the new output values of the activated gates
- Schedule their computed value in the event list
- The algorithm keeps track of the last-scheduled value of a gate so as to schedule only "true" events

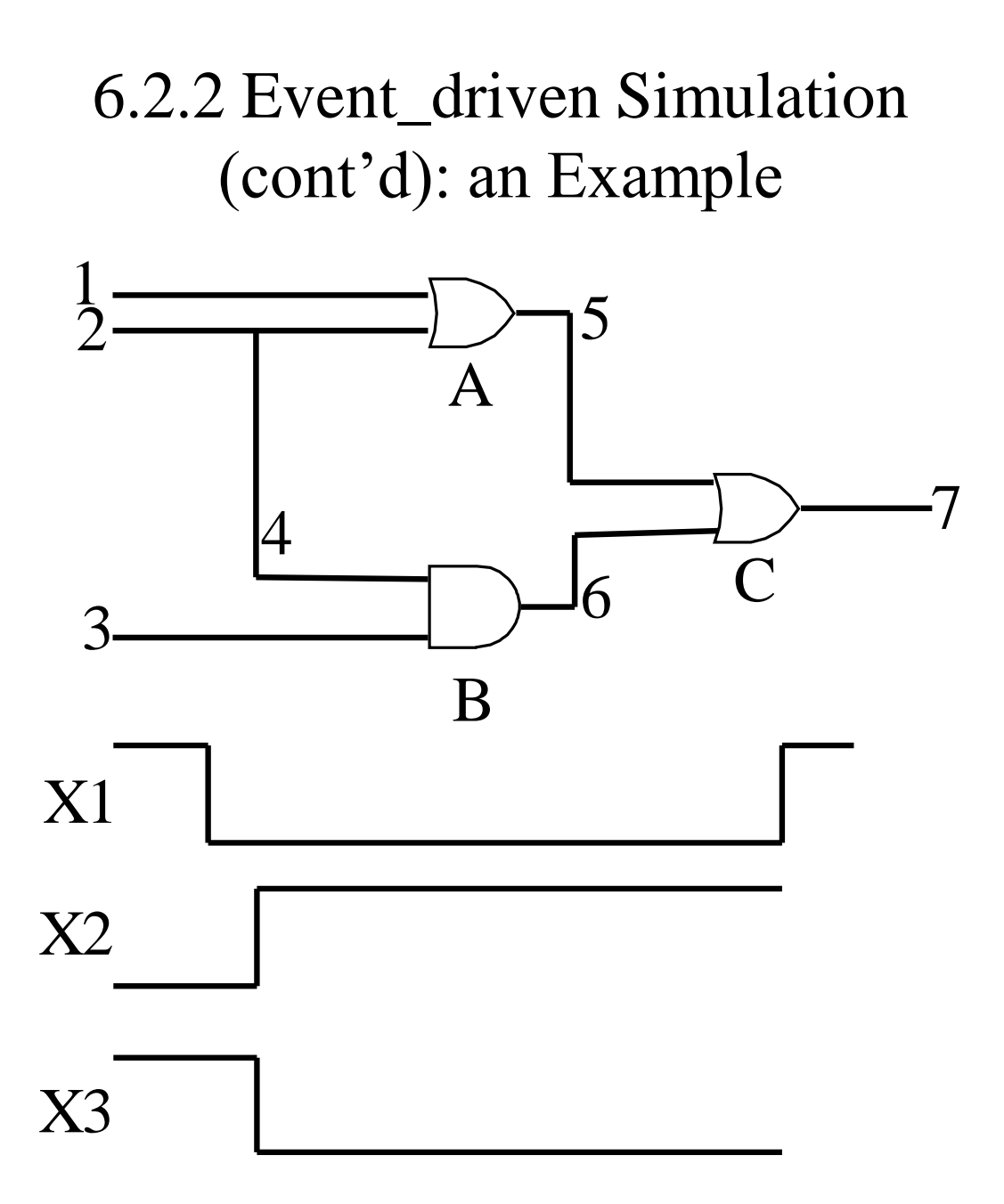

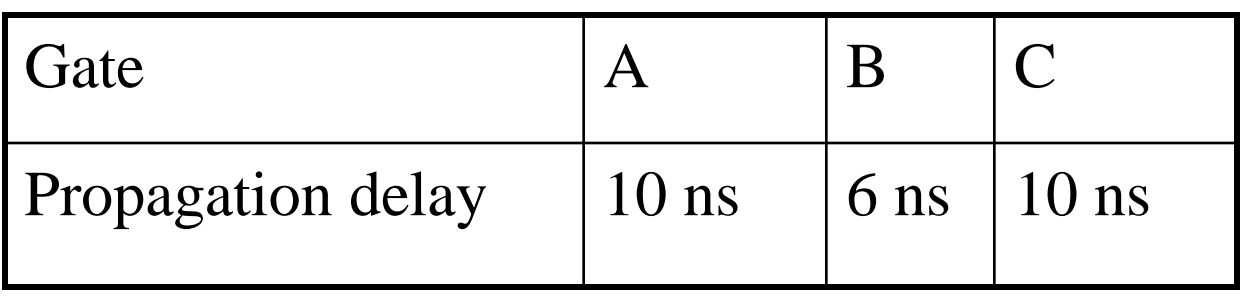

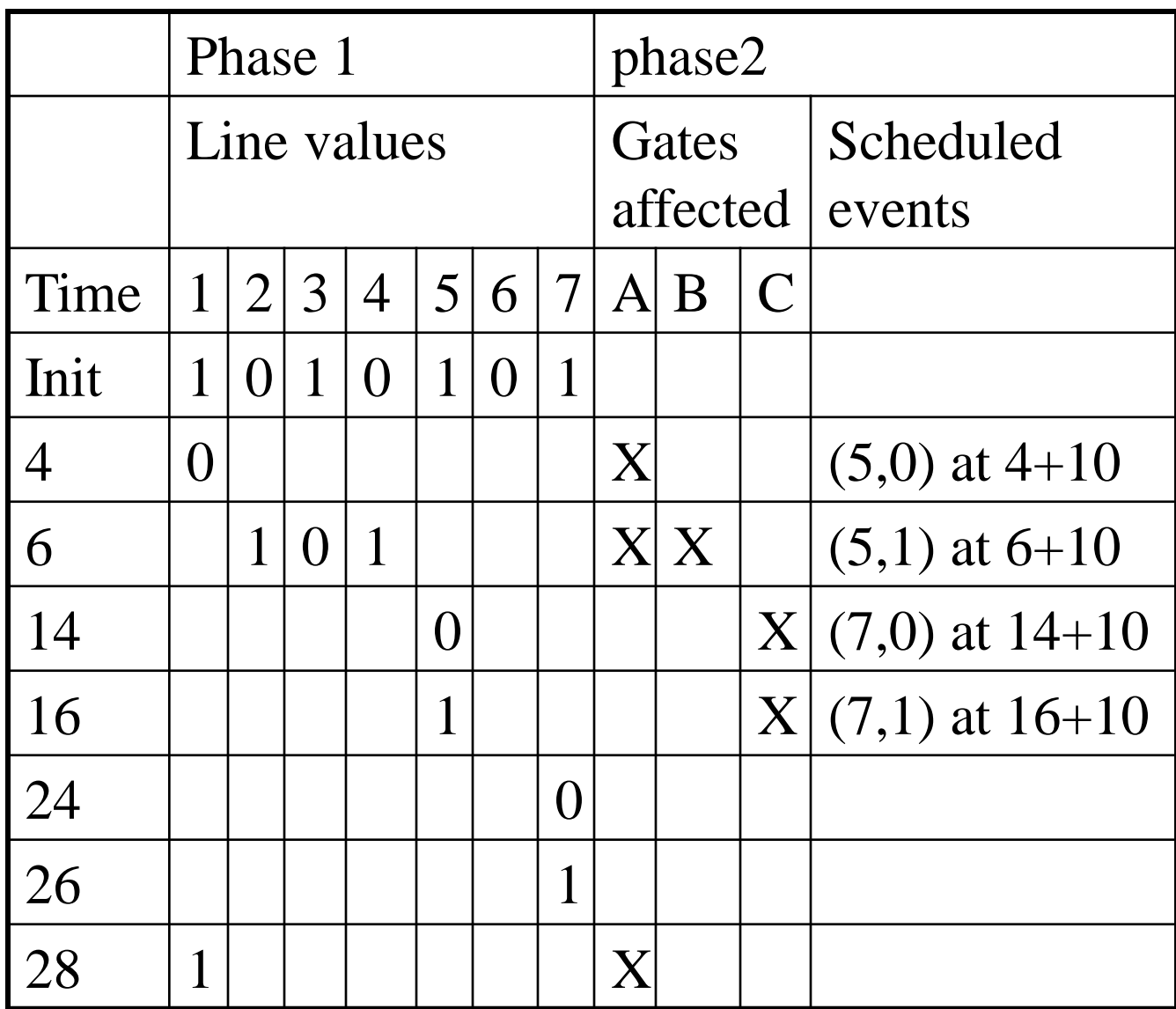

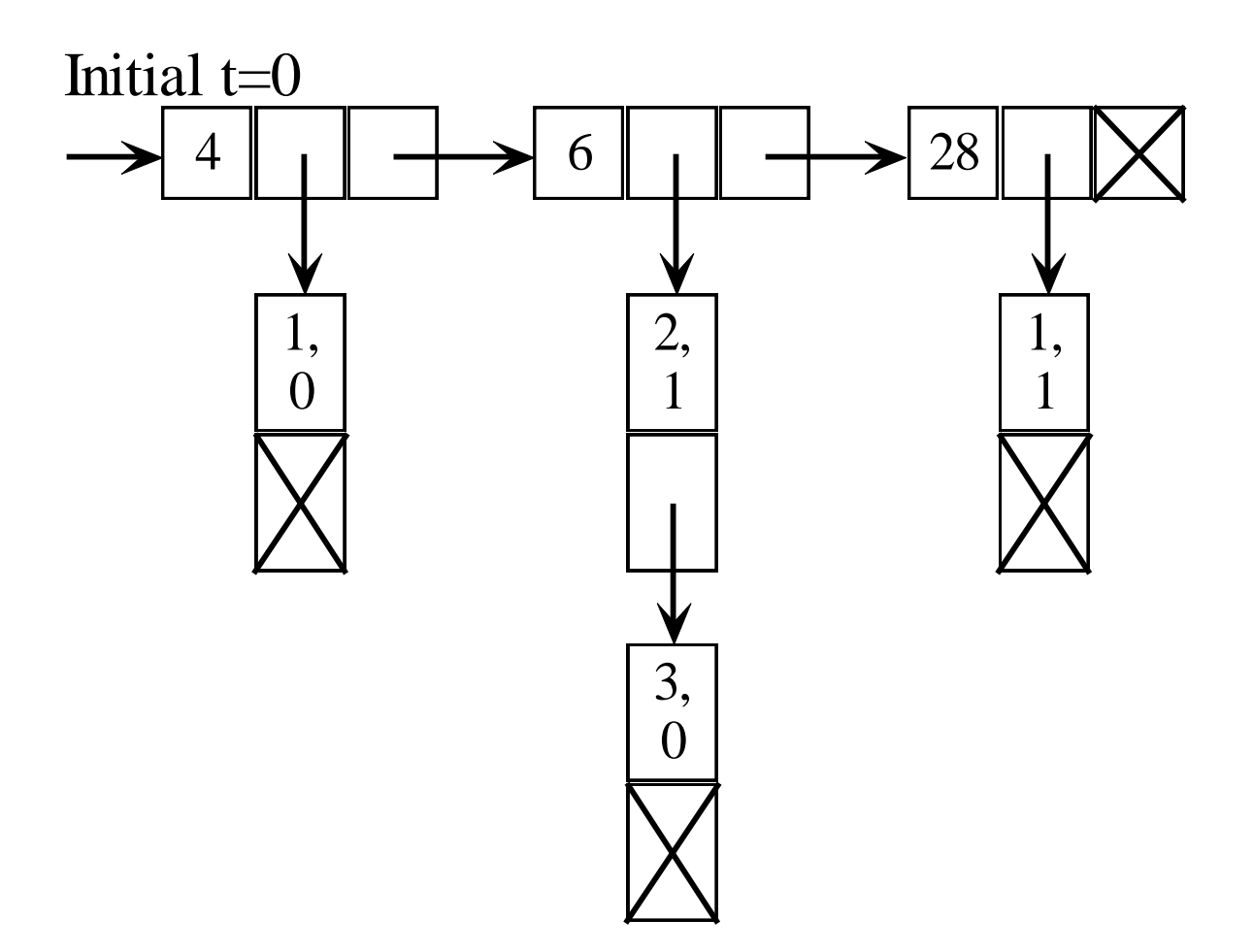

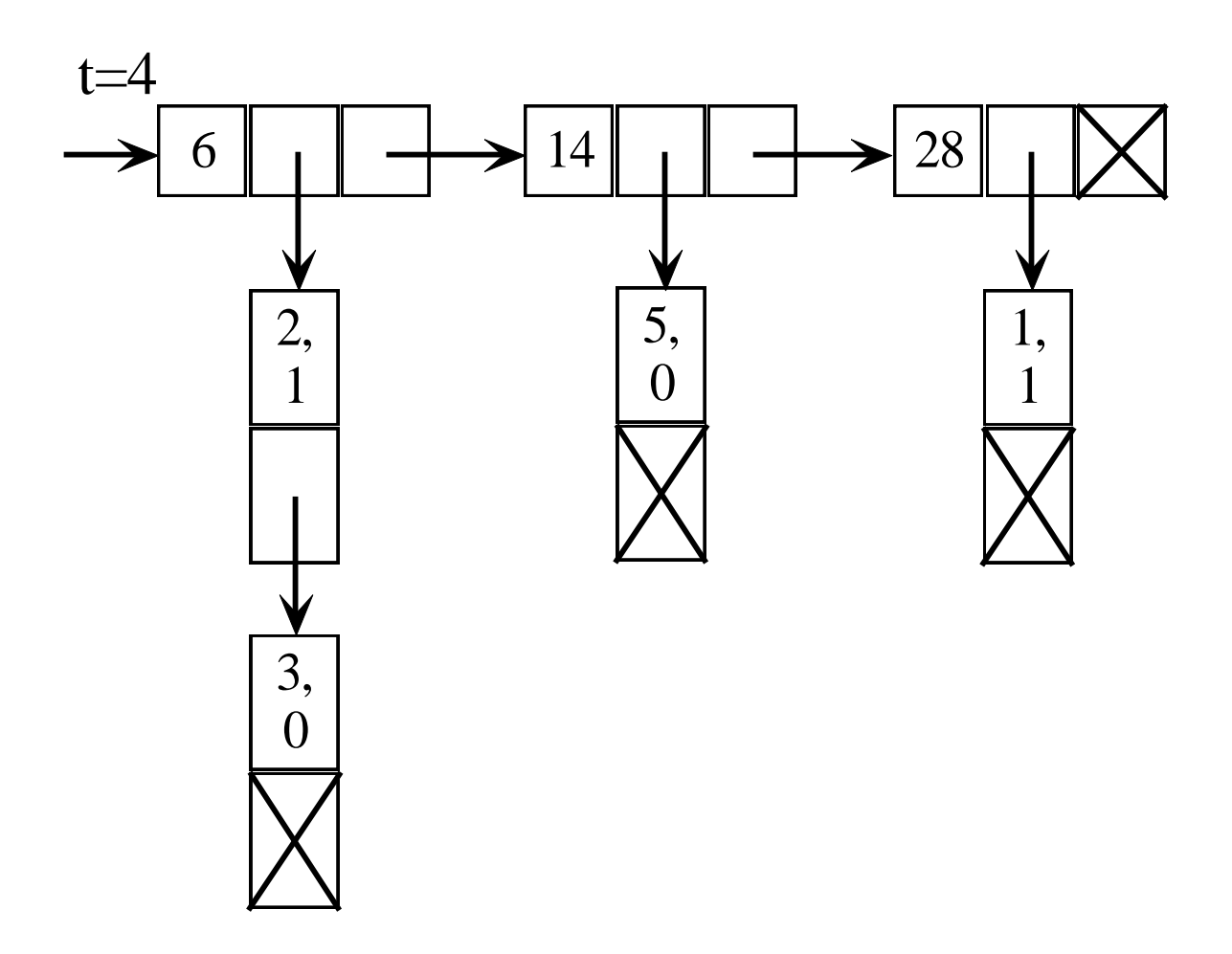

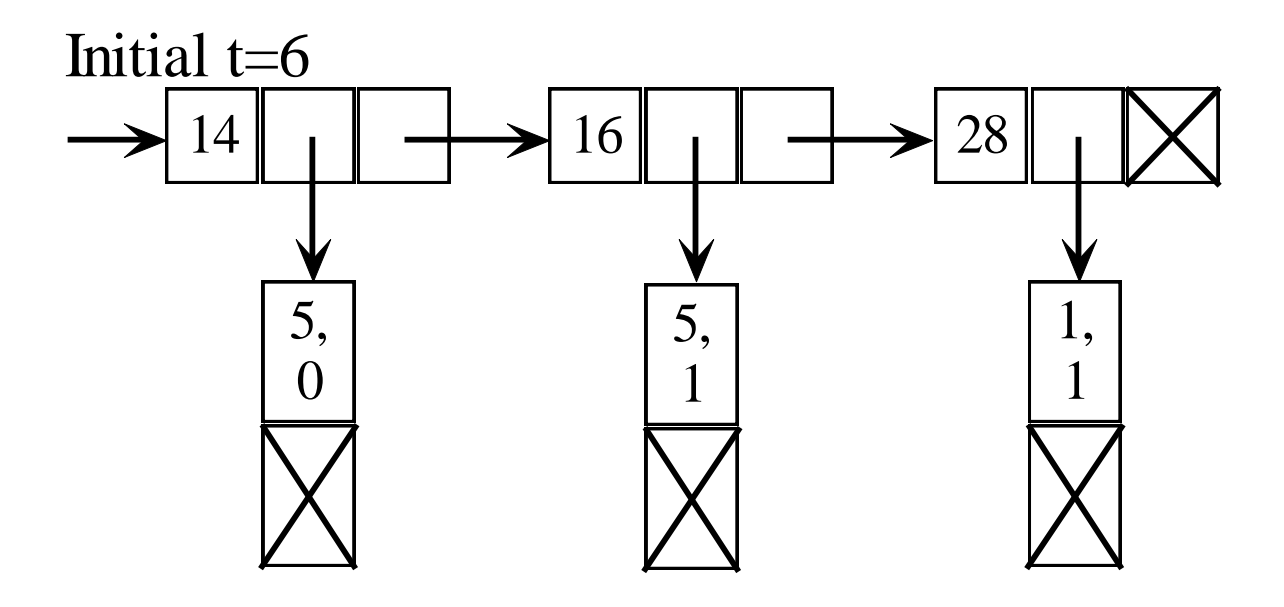

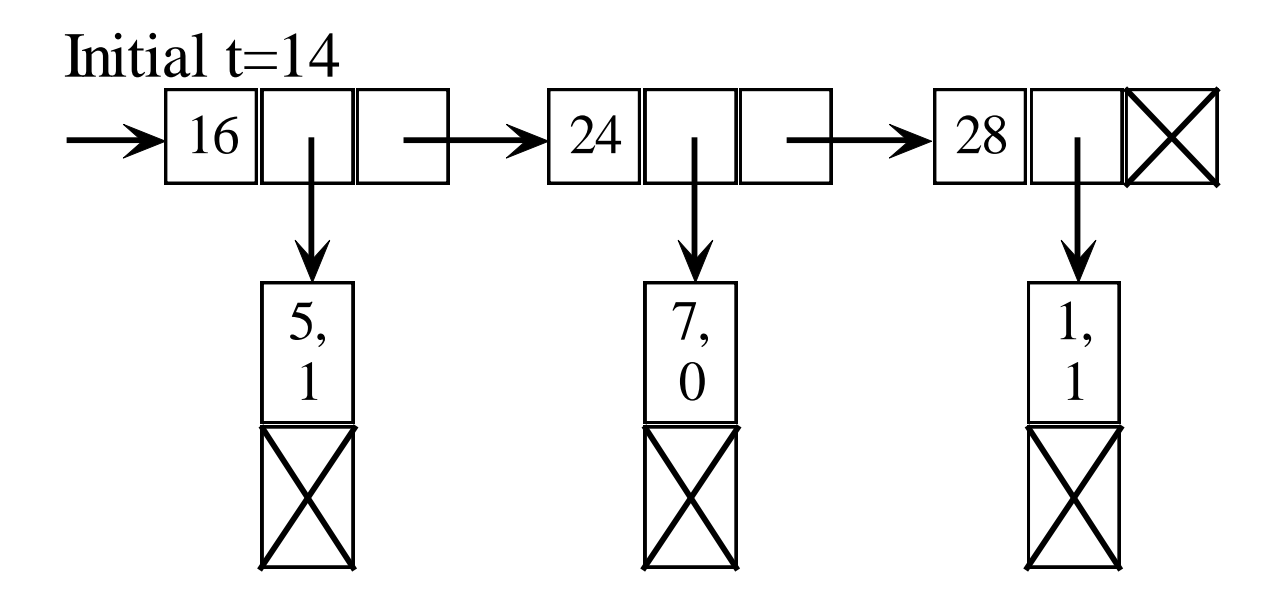

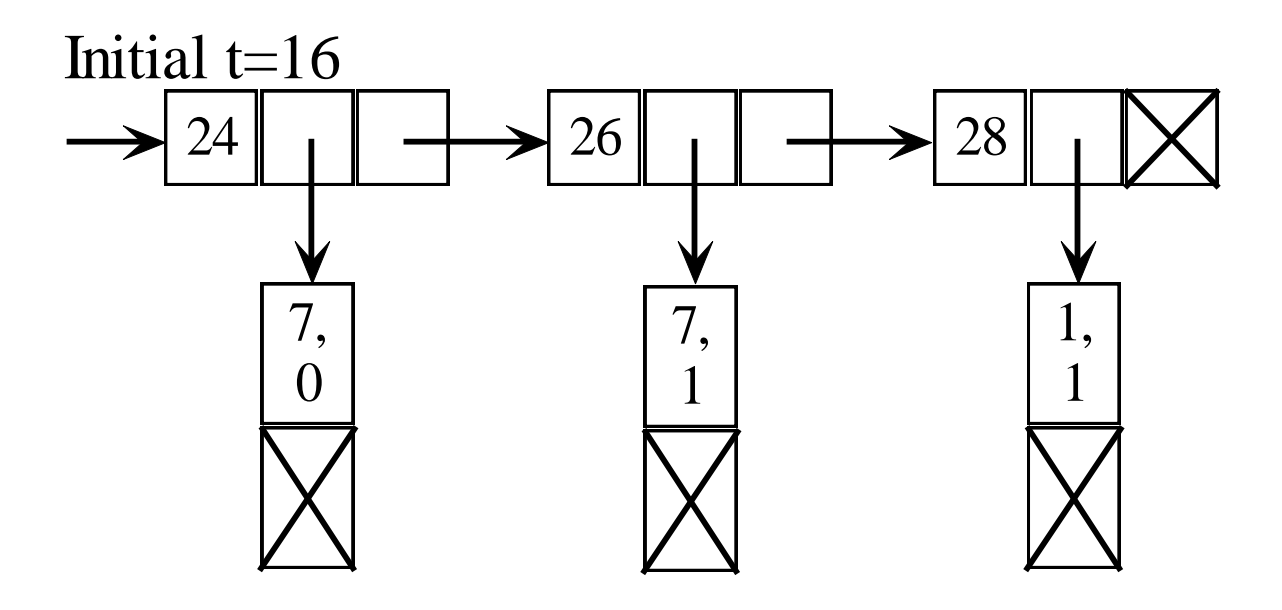

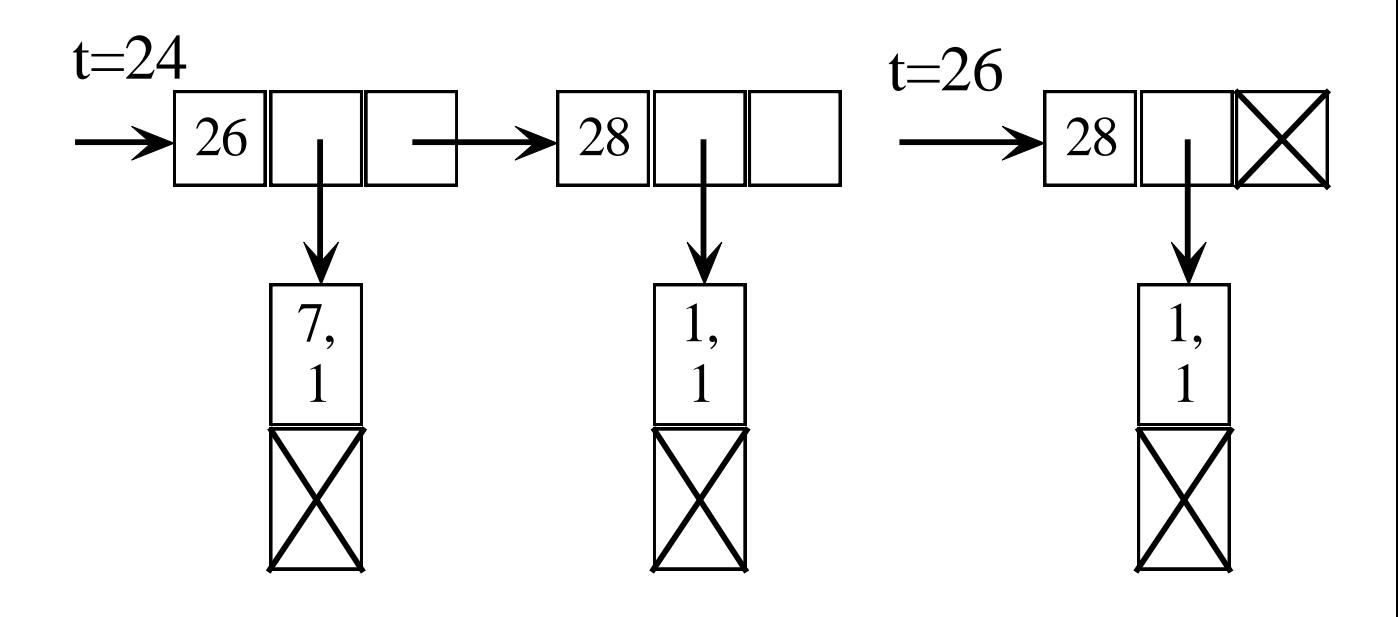

## Event driven Simulation (cont'd): Timing Diagram

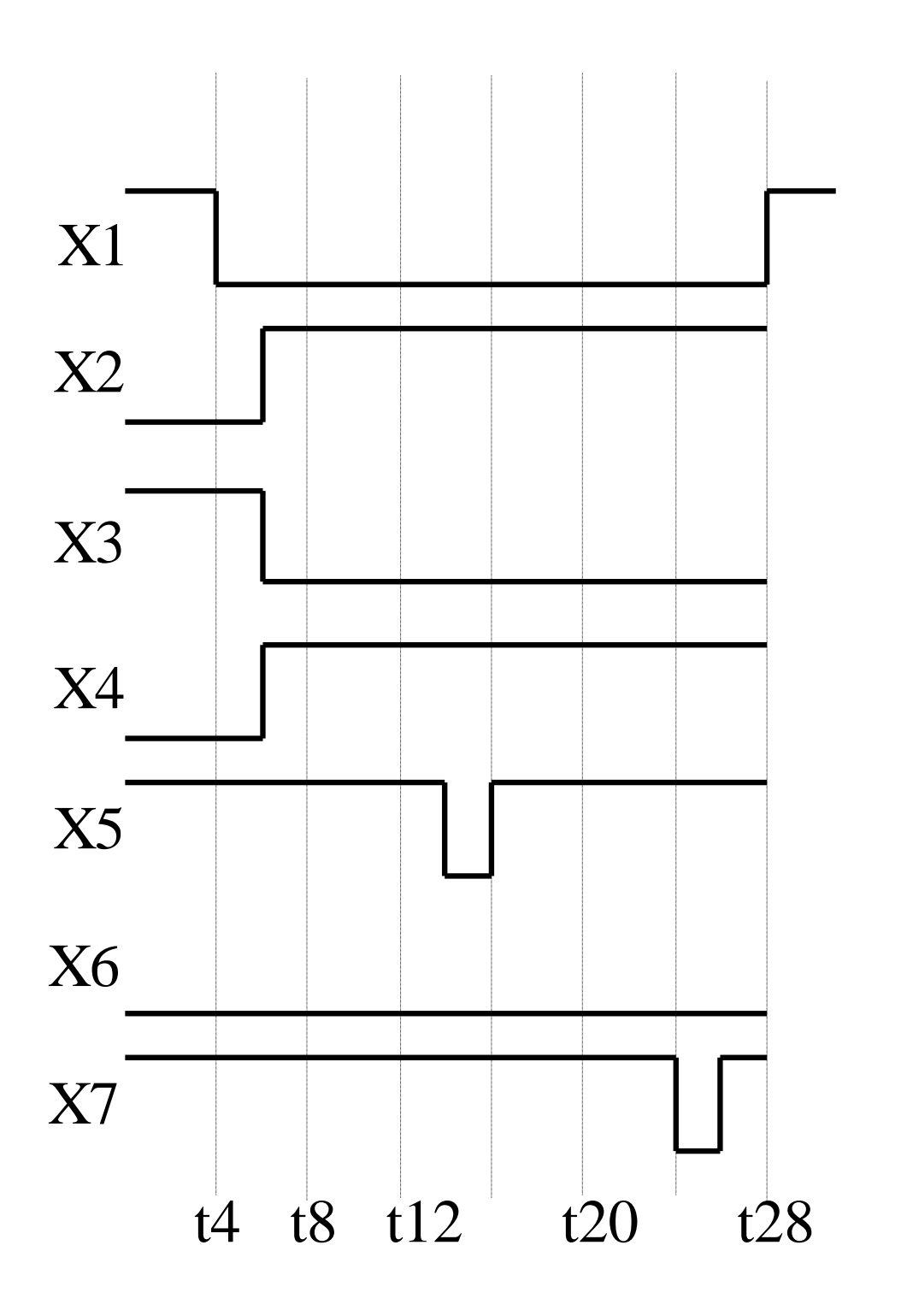

# 6.3: Behavioral HDL

**RTL** coding guidelines help designer obtain efficient implementations: low area, high speed, or low power.

**T**o avoid undesirable hardware structures:

- To avoid latches, set all outputs of combinational blocks to default values at the beginning of the block;
- To avoid tristate buffers, do not assign the value  $Z$ .

**T**o maintain simulation behavior:

- All inputs must be listed in the sensitivity list of a combinational block;
- The clock and asynchronous reset must be in the sensitivity list of a sequential block.

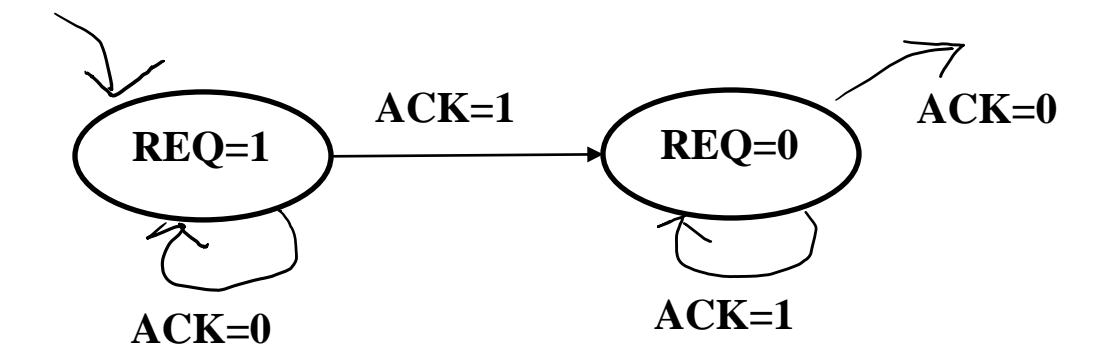

Example: State diagram for handshaking protocol

### Behavioral VHDL:

```
process
begin
…
         REQ \leq 1;
         Wait until ACK = '1';REQ \leq 0;
         Wait until ACK = '0';
```
end process;

…

## Synthesizable VHDL code

**Type** state\_typ **is** (…, make\_req, release,…); **Signal** state, next\_state: state\_typ;

COMB: **process** (state, ACK) begin next\_state <= state; **case** state **is** … **when** make\_req  $\Rightarrow$  $\text{Req} \leq '1$ ; **if**  $ACK = 1'$  **then** Next state  $\leq$  release; **end if**; **when** release  $\Rightarrow$  $\text{Req} \leq 0$ ; **if**  $ACK = 0$ ' **then** Next\_sate  $\leq=...;$ **end if**; … **end case**; **end process** COMB; SEQ**: process** (CLK) begin **if** clk'event **and** clk='1' then **if** reset  $=$  1' **then** state  $\leq$  ...; **else** state <= next\_state; end if; **end if**; **end process** SEQ;

# Connectivity, Time and **Concurrency**

- Connectivity is the ability of describing a design using simpler blocks then connecting them together.
- Time is the ability to represent how the internal state of a design evolves over time.
- Concurrency is the ability to describe actions that occur at the same time, independently of each other.

## 6.4 Writing Test-Benches

- Generating a Simple Waveform

```
……
constant clk_period : time := 1 ns; 
process
begin
      clk \leq '0;
      wait for clk_period/2;
      clk \leq '1;
      wait for clk_period/2;
end process;
```
**LIBRARY ieee; USE ieee.std\_logic\_1164.all; USE ieee.std\_logic\_signed.all;**

**ENTITY testbench IS END testbench;**

**ARCHITECTURE Behavior OF testbench IS**

**COMPONENT Addern PORT ( X, Y : IN STD\_LOGIC\_VECTOR(15 DOWNTO 0); Cin : IN STD\_LOGIC;** S : OUT STD\_LOGIC\_VECTOR(15 DOWNTO 0); **Cout : OUT STD\_LOGIC ); END COMPONENT;**

```
SIGNAL Cin : STD_LOGIC;
 SIGNAL X : STD_LOGIC_VECTOR(15 DOWNTO 0);
 SIGNAL Y : STD_LOGIC_VECTOR(15 DOWNTO 0);
 SIGNAL S : STD_LOGIC_VECTOR(15 DOWNTO 0);
 SIGNAL Cout : STD_LOGIC;
BEGIN
 vectors: PROCESS 
          BEGIN
  X <= X"0000"; Y <= X"0000"; Cin <= '0';
  WAIT FOR 20 ns;
  Y <= X"000A"; Cin <= '0';
  WAIT FOR 20 ns;
  X <= X"000A"; Cin <= '0';
  WAIT FOR 20 ns;
  Cin <= '1';
  WAIT FOR 20 ns;
  X <= X"FFF0"; Y <= X"000F"; Cin <= '0';
  WAIT FOR 20 ns;
  Cin <= '1';
                    WAIT;
```
**END PROCESS;** 

**U1: Addern PORT MAP (X, Y, Cin, S, Cout); END;**

**LIBRARY ieee; USE ieee.std\_logic\_1164.all; USE ieee.std\_logic\_signed.all;**

**ENTITY testbench IS END testbench;**

**ARCHITECTURE Behavior OF testbench IS**

**COMPONENT Accumulate PORT ( KEY : IN STD\_LOGIC\_VECTOR(0 DOWNTO 0); SW : IN STD\_LOGIC\_VECTOR(9 DOWNTO 0); CLOCK\_50 : IN STD\_LOGIC;** LEDR : OUT STD\_LOGIC\_VECTOR(9 DOWNTO 0)); **END COMPONENT;**

> **SIGNAL CLOCK\_50 : STD\_LOGIC; SIGNAL KEY : STD\_LOGIC\_VECTOR(0 DOWNTO 0); SIGNAL SW : STD\_LOGIC\_VECTOR(9 DOWNTO 0); SIGNAL LEDR : STD\_LOGIC\_VECTOR(9 DOWNTO 0);**

#### **BEGIN**

**U1: Accumulate PORT MAP (KEY, SW, CLOCK\_50, LEDR);**

```
clock_process: PROCESS
        BEGIN
          CLOCK_50 <= '0';
          WAIT FOR 10 ns;
          CLOCK_50 <= '1';
          WAIT FOR 10 ns;
        END PROCESS;
        vectors: PROCESS
        BEGIN
                  KEY(0) <= '0'; SW <= "0000000000"; 
                  WAIT FOR 20 ns;
                  SW(9 DOWNTO 5) <= "01010";
                  WAIT FOR 20 ns;
                  SW(4 DOWNTO 0) <= "11110"; 
                  KEY(0) \leq 1;
                  WAIT;
        END PROCESS;
```
**LIBRARY ieee; USE ieee.std\_logic\_1164.all; USE ieee.std\_logic\_signed.all;**

**ENTITY testbench IS END testbench;**

```
ARCHITECTURE Behavior OF testbench IS
 COMPONENT display
   PORT ( KEY : IN STD LOGIC VECTOR(0 DOWNTO 0);
      SW : IN STD_LOGIC_VECTOR(0 DOWNTO 0);
      HEX0 : OUT STD_LOGIC_VECTOR(6 DOWNTO 0);
      LEDR : OUT STD_LOGIC_VECTOR(9 DOWNTO 0));
 END COMPONENT;
```

```
SIGNAL KEY : STD_LOGIC_VECTOR(0 DOWNTO 0);
 SIGNAL SW : STD_LOGIC_VECTOR(0 DOWNTO 0);
 SIGNAL HEX0 : STD_LOGIC_VECTOR(6 DOWNTO 0);
 SIGNAL LEDR : STD_LOGIC_VECTOR(9 DOWNTO 0);
BEGIN
```
**U1: display PORT MAP (KEY, SW, HEX0, LEDR);**

```
clock_process: PROCESS
  BEGIN
   KEY(0) \le 0;
    WAIT FOR 10 ns;
    KEY(0) \leq 1WAIT FOR 10 ns;
  END PROCESS; 
  vectors: PROCESS
  BEGIN
    SW(0) \leq V: -- Reset n = 0WAIT FOR 20 ns; 
   SW(0) \leq 1; -- Reset{n} = 1WAIT;
  END PROCESS;
END;
```